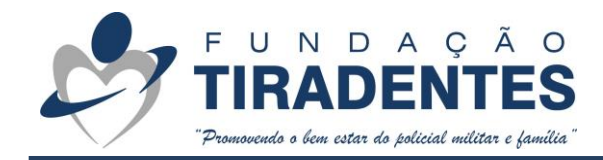

## **PERGUNTAS FREQUENTES – GYMPASS**

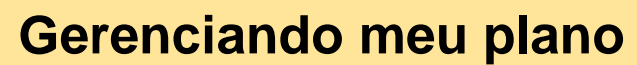

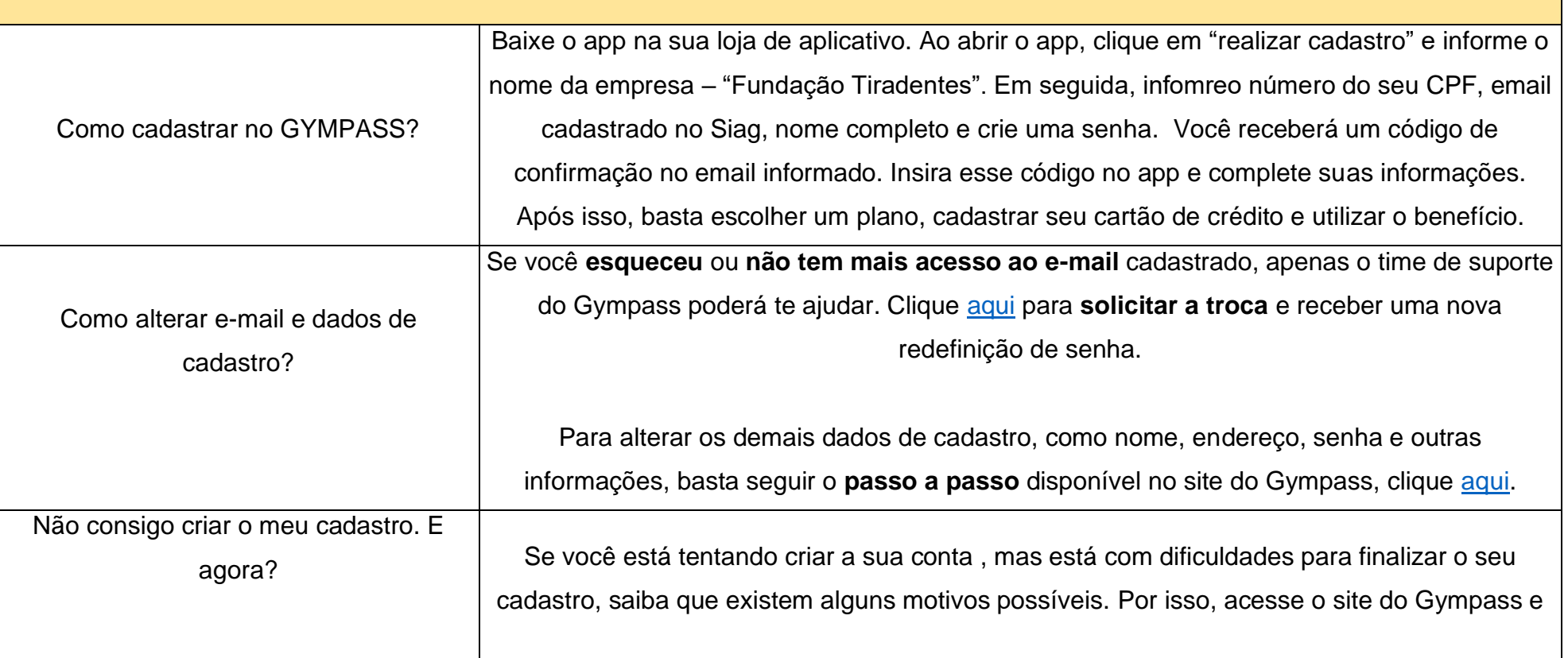

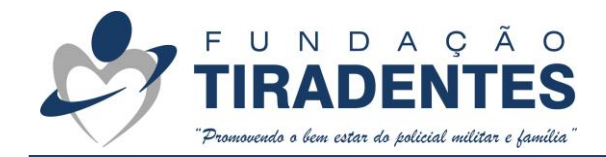

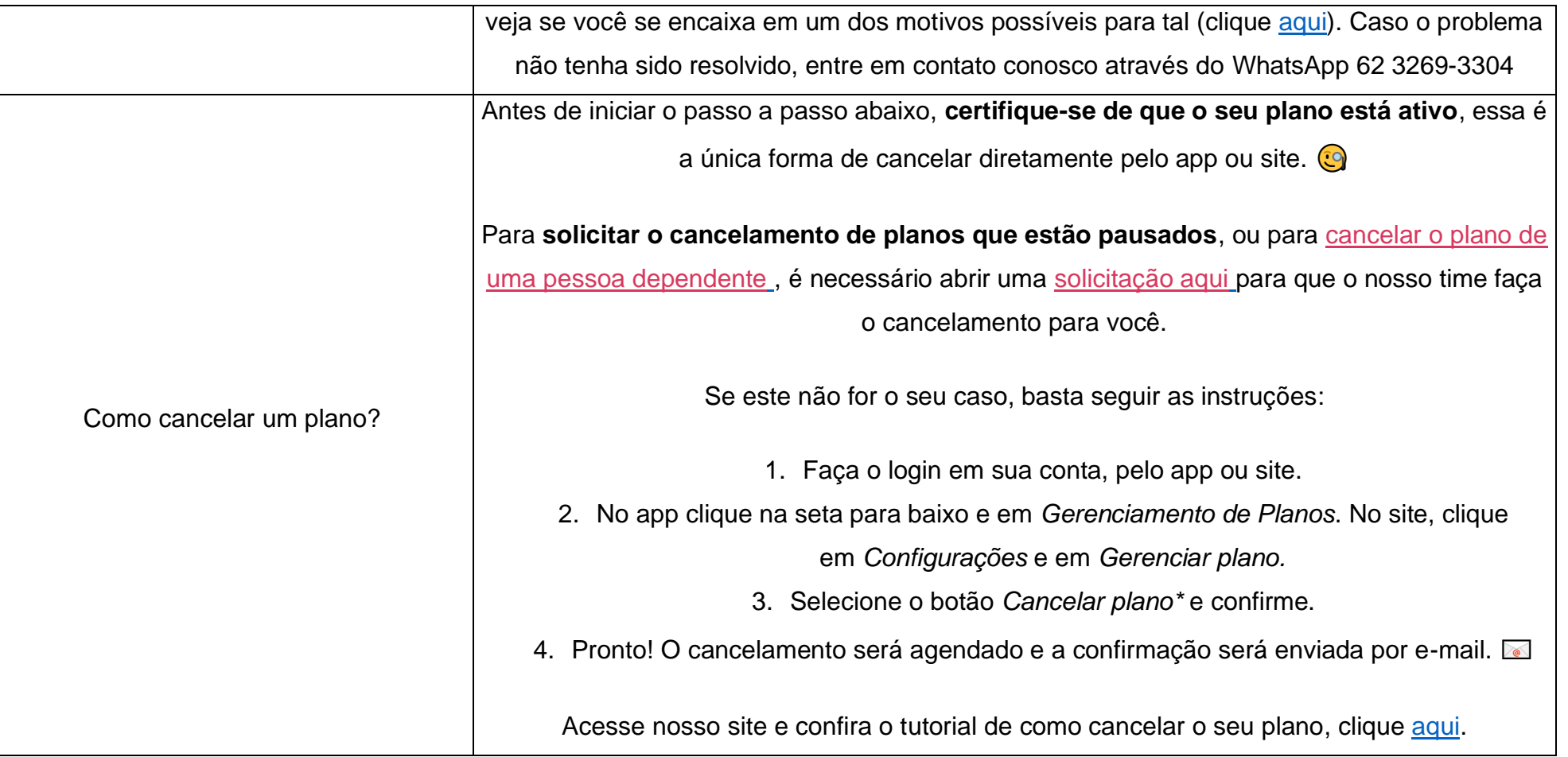

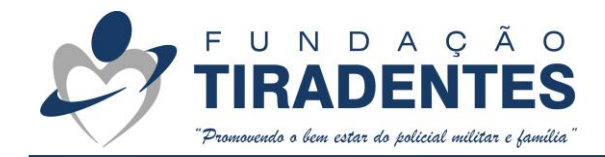

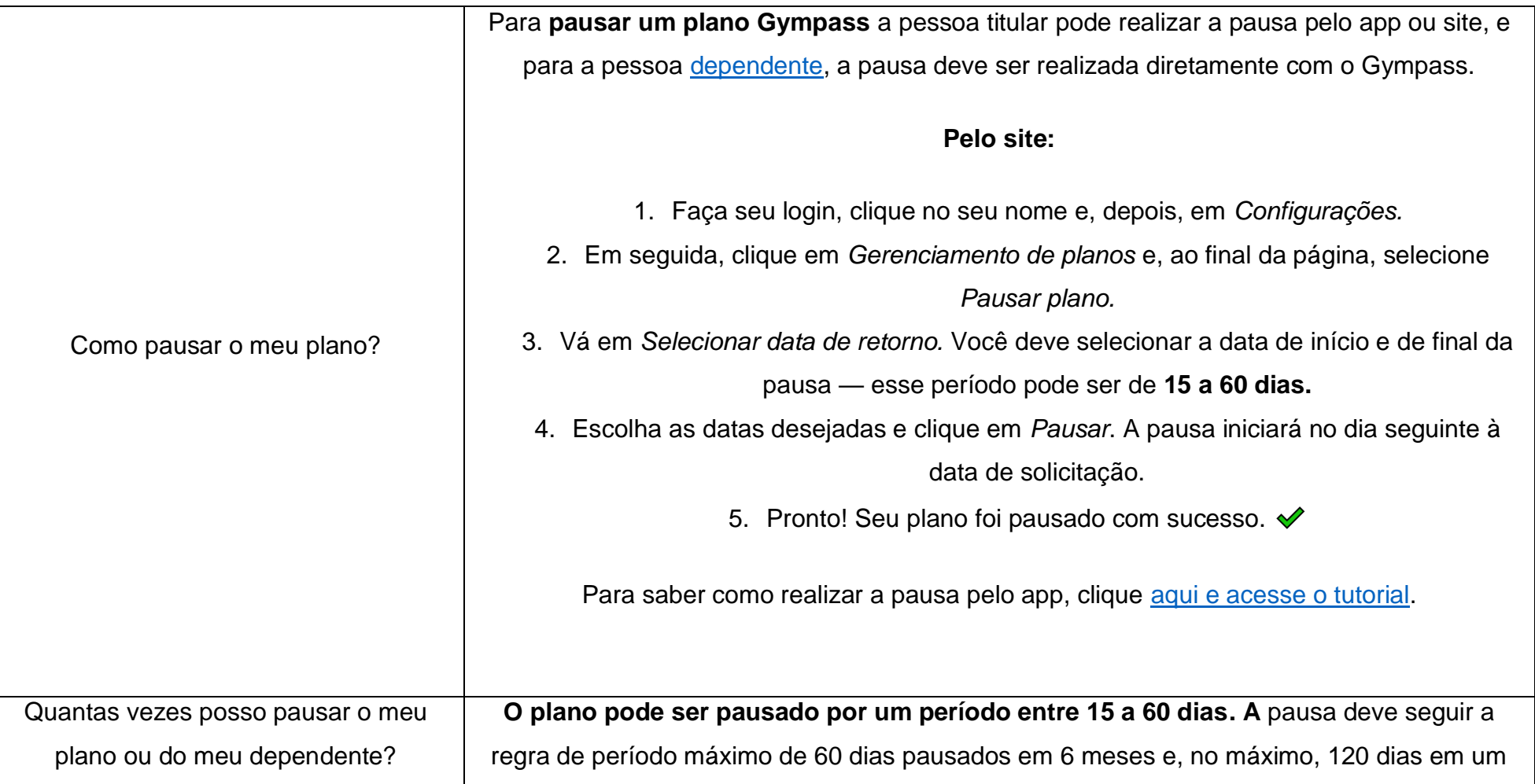

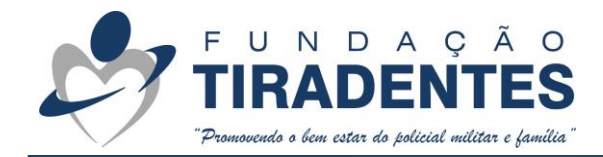

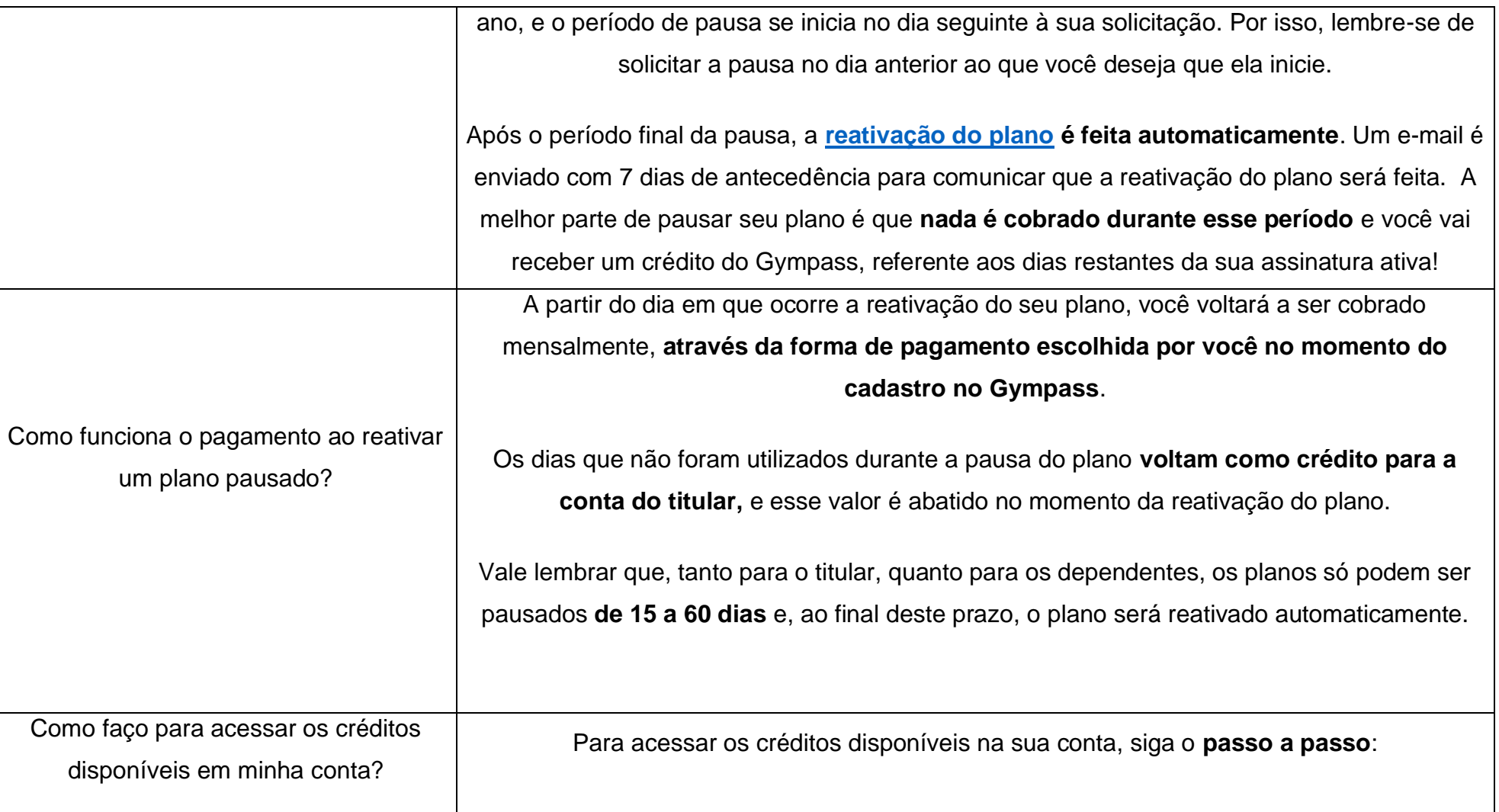

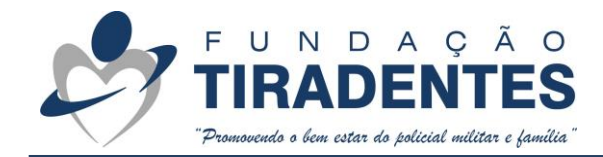

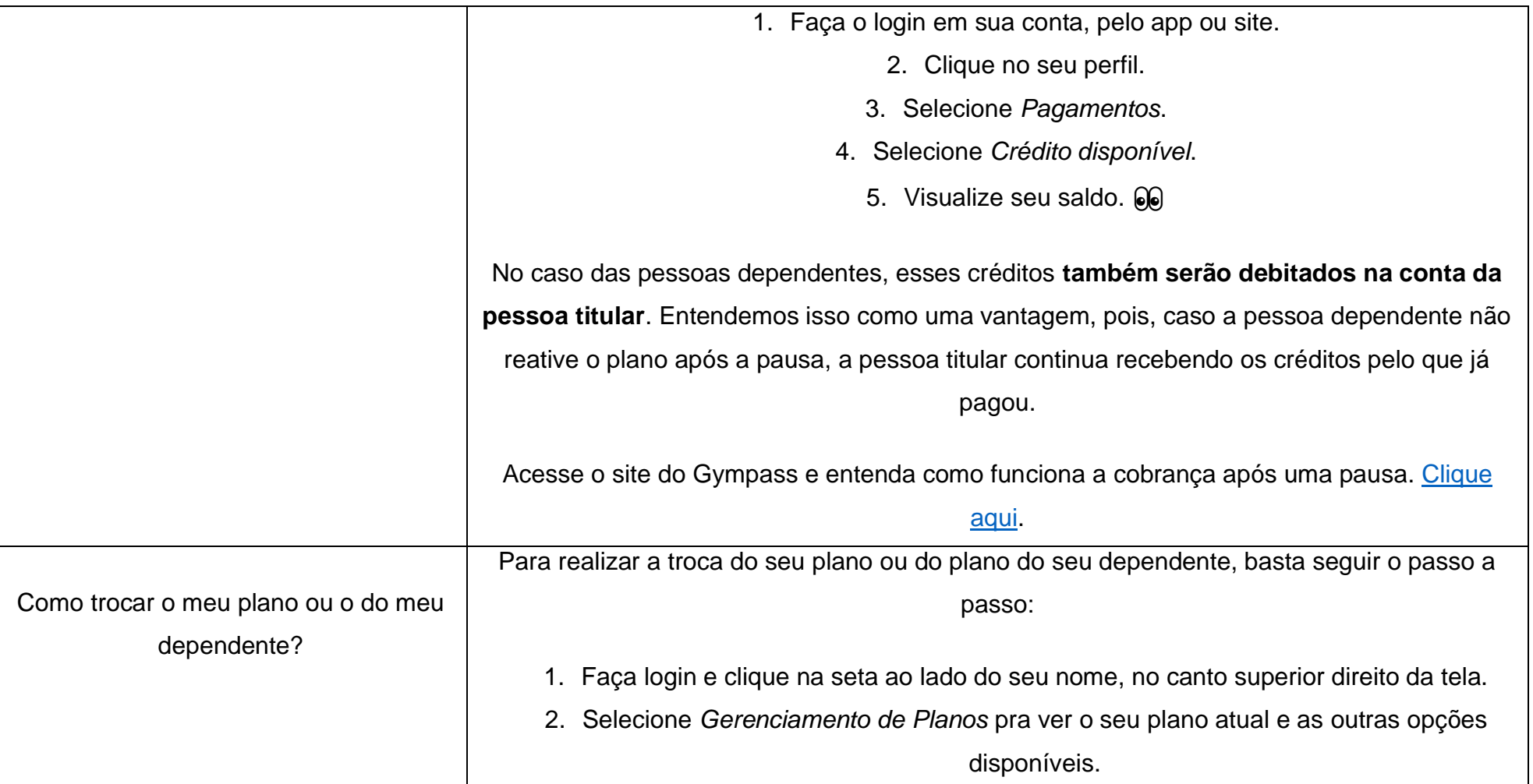

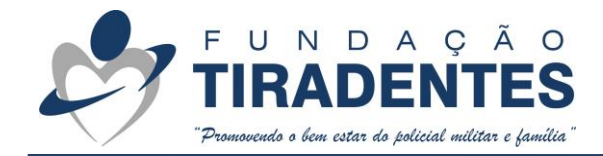

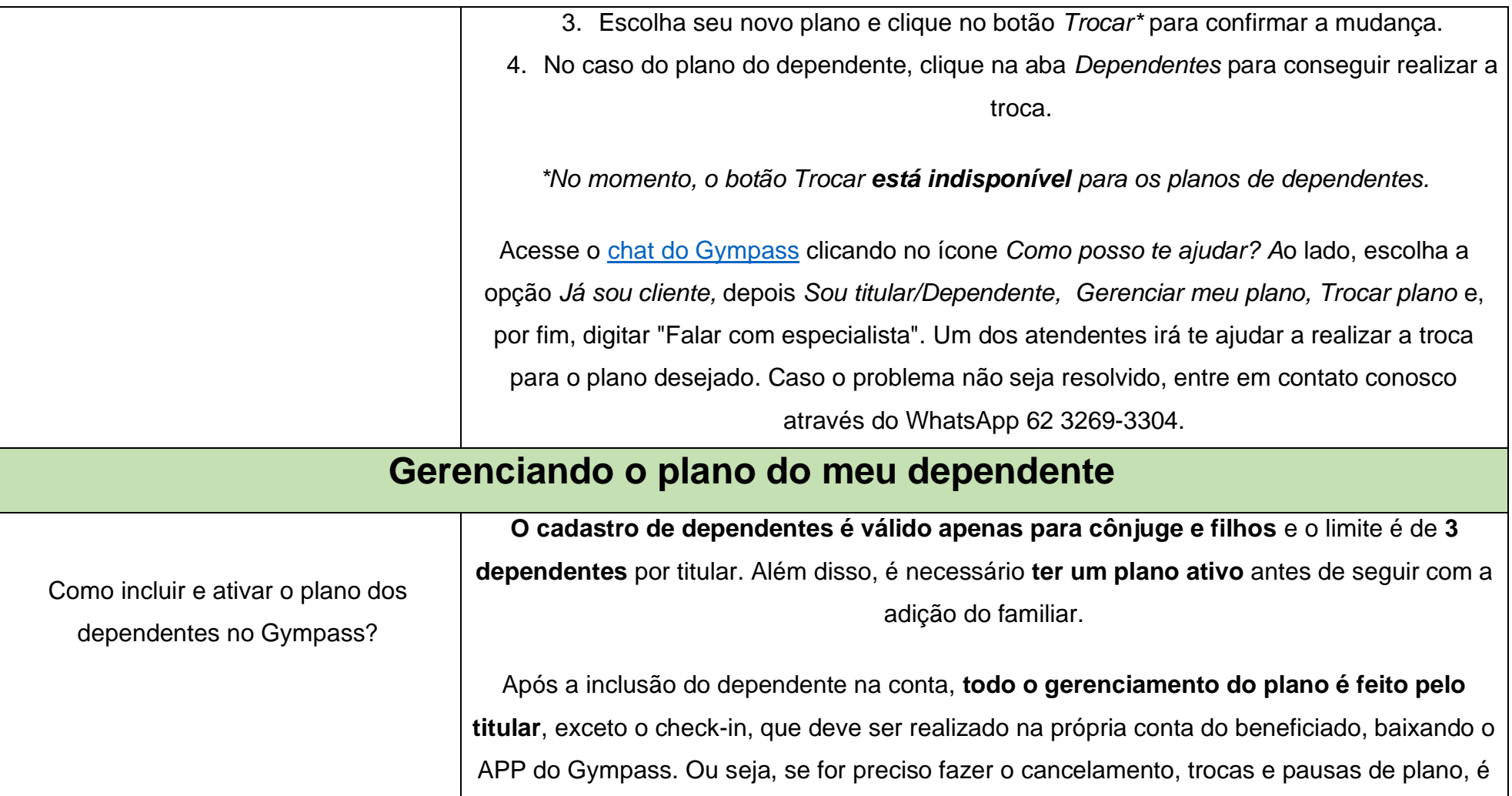

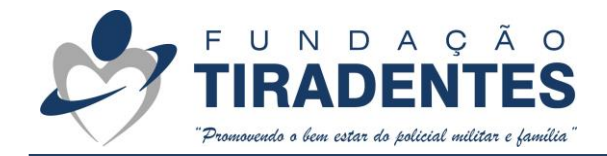

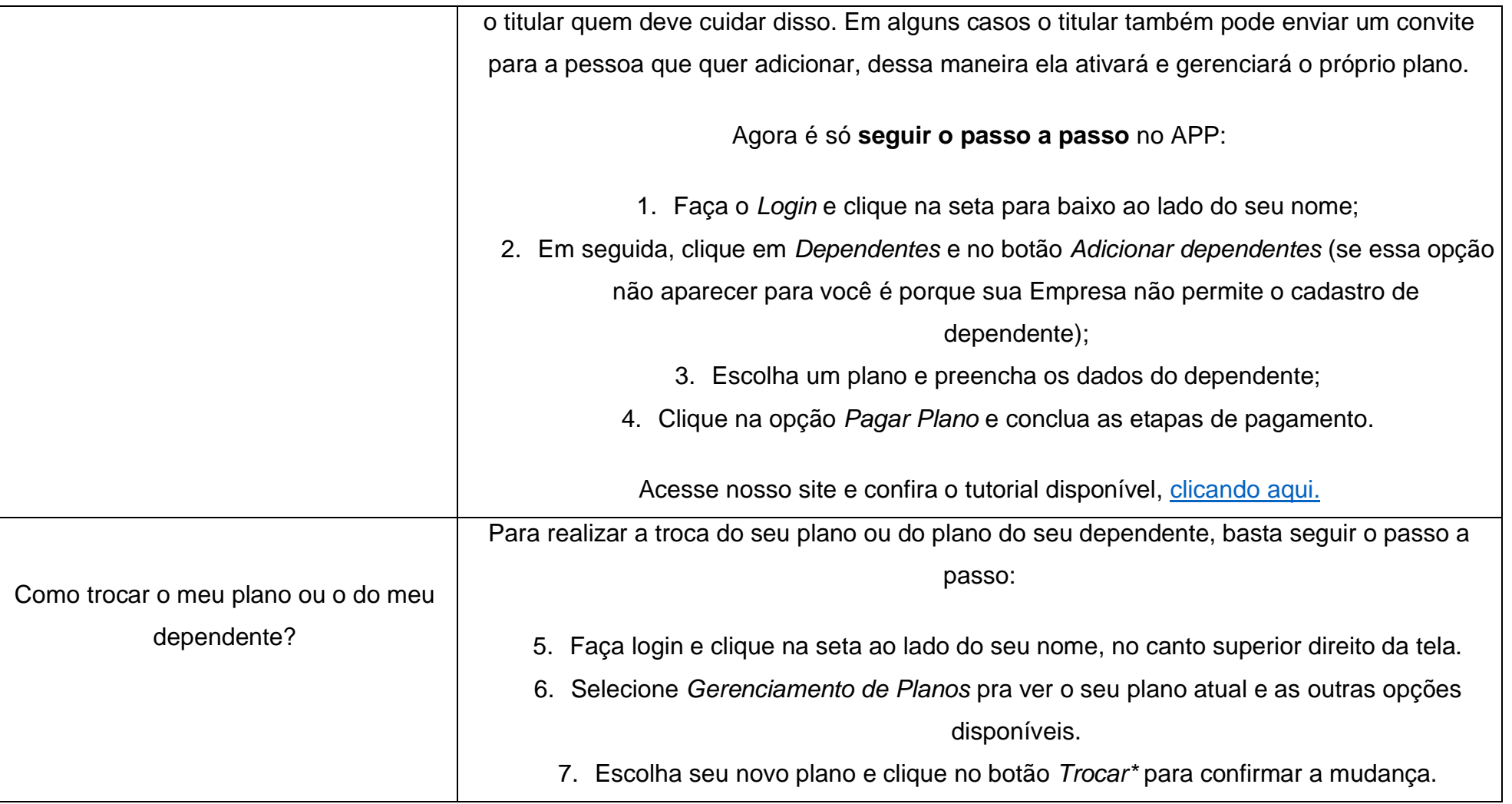

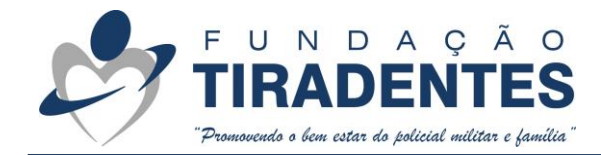

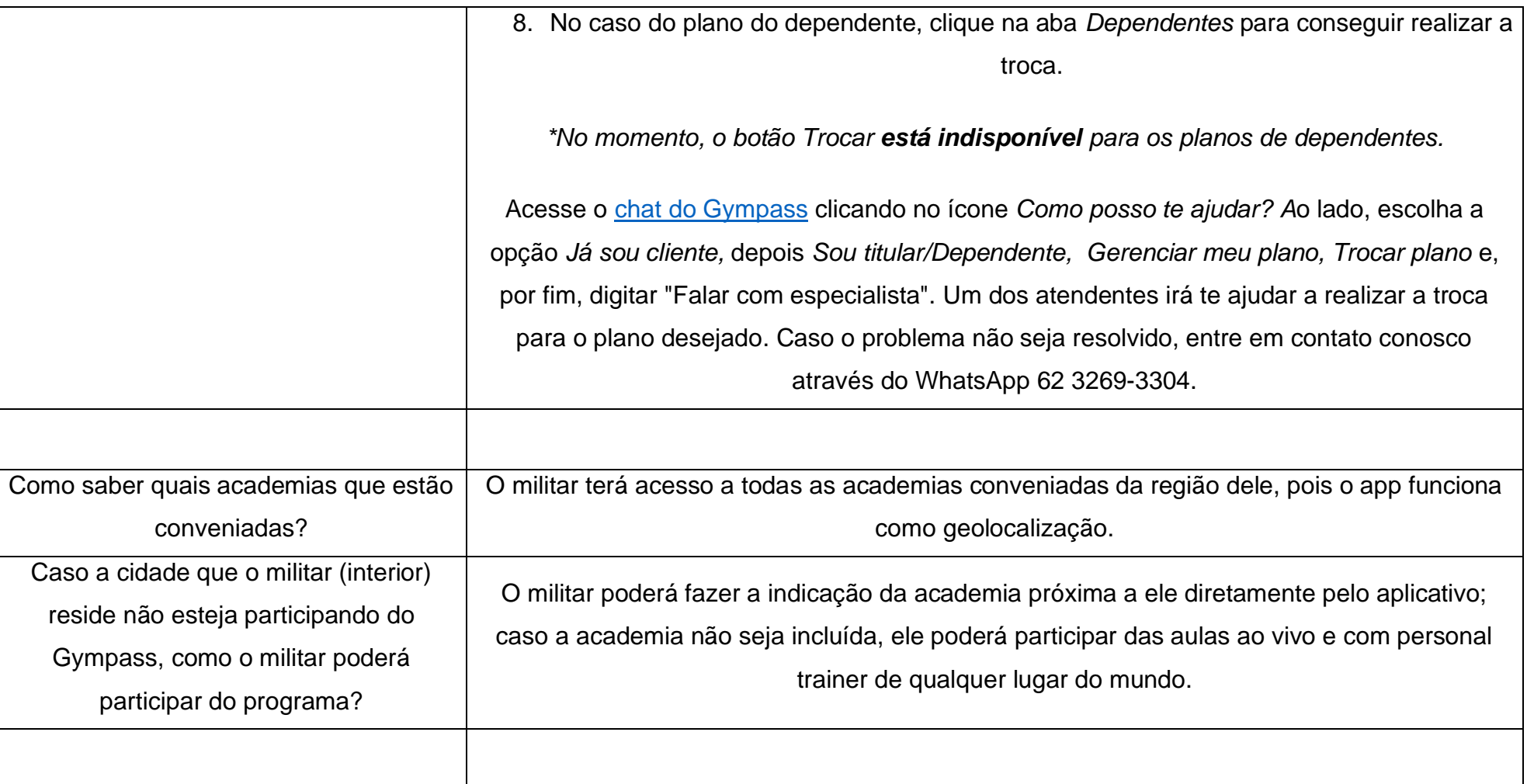

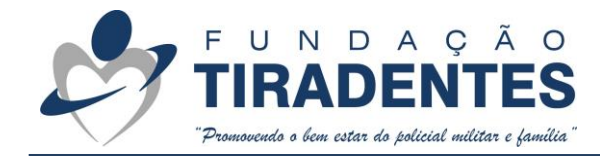

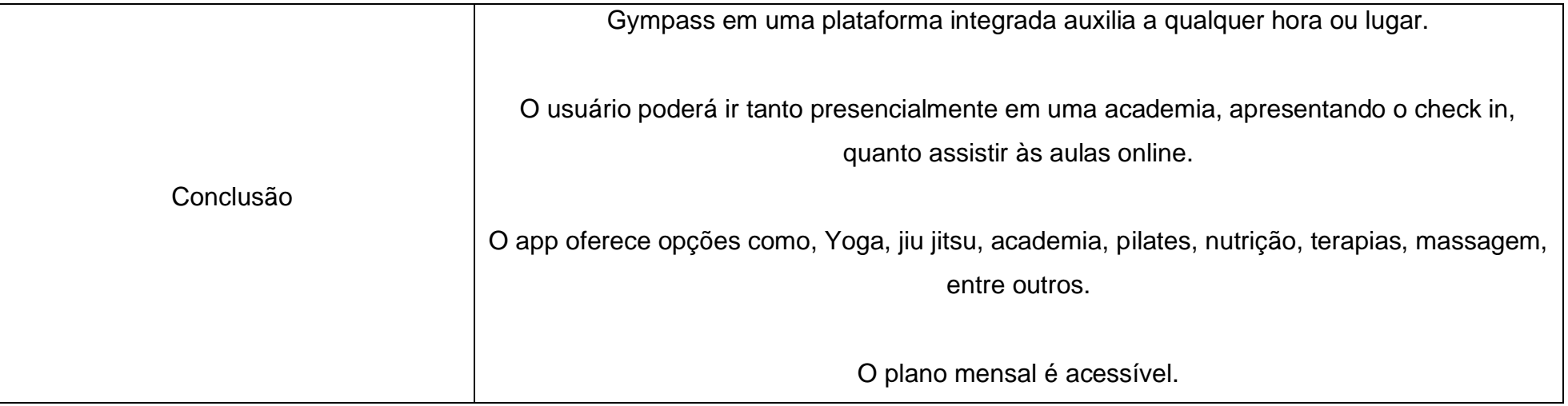